A(0%2\_x\_C(M(D(?.0.1.0.0.?))))

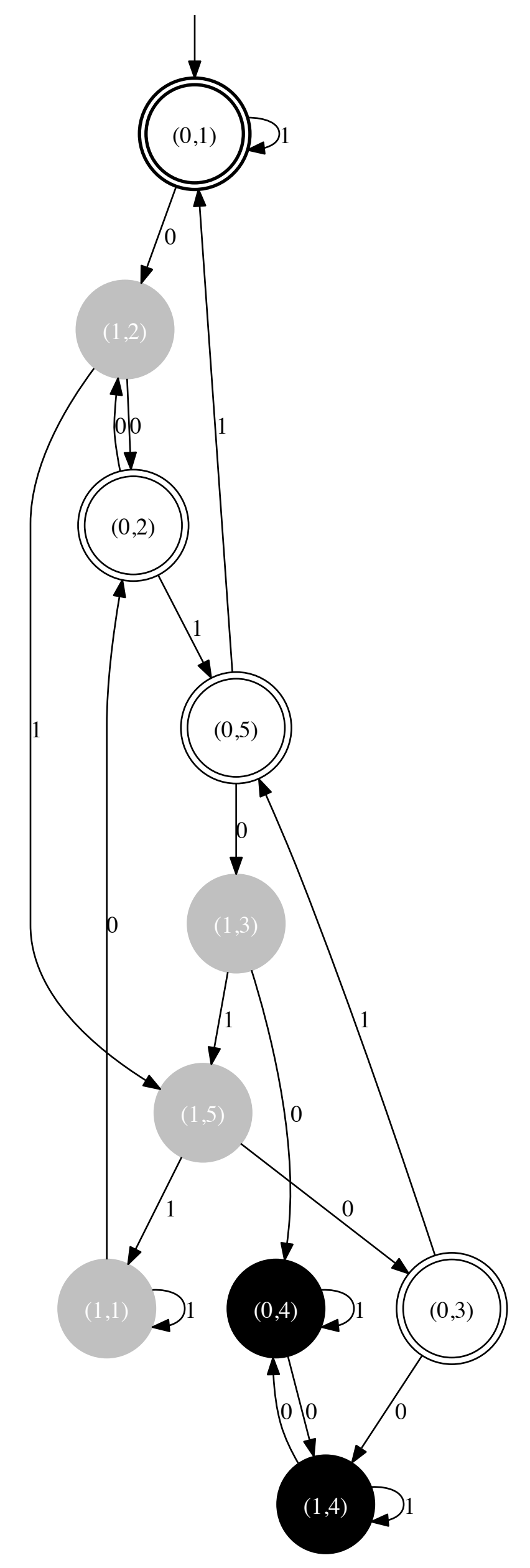